Certificate Validator (without client authentication)
Test Procedure
VERSION 2.0.0

April Giles Nabil Ghadiali

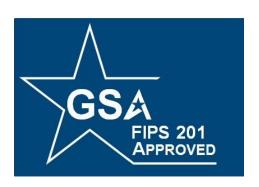

## **FIPS 201 EVALUATION PROGRAM**

**November 10, 2010** 

Office of Governmentwide Policy Office of Technology Strategy Identity Management Division Washington, DC 20405

# **Document History**

| Status   | Version | Date       | Comment              | Audience |
|----------|---------|------------|----------------------|----------|
| Approved | 1.0.0   | 04/06/2010 | Initial Version      | Public   |
| Approved | 2.0.0   | 11/10/2010 | Updated test process | Public   |

# **Table of Contents**

| 1 Overview                                 | 1  |
|--------------------------------------------|----|
| 1.1 Identification                         |    |
| 2 Testing Process                          | 2  |
| 3 Test Procedure for Certificate Validator |    |
| 3.1 Requirements                           |    |
| 3.2 Test Components                        | 3  |
| 3.3 Test Cases                             |    |
| 3.3.1 Test Case CV-TP.1                    |    |
| List of Table                              | es |
| Table 1 - Applicable Requirements          | 3  |
| Table 2 - Test Procedure: Components       |    |

### 1 Overview

Homeland Security Presidential Directive-12 (HSPD-12) - "Policy for a Common Identification Standard for Federal Employees and Contractors" directed the promulgation of a new Federal standard for a secure and reliable form of identification issued by all Federal Agencies to their employees and contractors.

In addition to derived test requirements developed to test conformance to the NIST standard, GSA has established interoperability and performance metrics to further determine product suitability. Vendors whose products and services are deemed to be conformant with NIST standards and the GSA interoperability and performance criteria will be eligible to sell their products and services to the Federal Government.

### 1.1 Identification

This document provides the detailed test procedures that need to be executed by the Lab in order to evaluate a Certificate Validator (without client authentication) (henceforth referred to as the Product) against the subset of applicable requirements that need to be electronically tested for this category.

### 2 Testing Process

As previously mentioned, this document prescribes detailed test steps that need to be executed in order to test the requirements applicable for this category. Please note that conformance to the tests specified in this document will not result in the Product being compliant to the applicable requirements of FIPS 201. The Product must undergo an evaluation using all the evaluation criteria listed for that category prior to being deemed as compliant. Only products and services that have successfully completed the entire Approval Process will be designated as conformant to the Standard. To this effect, this document only provides details for the evaluation using the Lab Test Data Report approval mechanism.

A Lab Engineer follows the steps outlined below in order to test those requirements that have been identified to be electronically tested. The end result is a compilation of the observed behavior of the Product in the Lab Test Data Report.

Section 3 provides the test procedures that need to be executed for evaluating the Product as conformant to the requirements of FIPS 201.

### 3 Test Procedure for Certificate Validator

### 3.1 Requirements

The following table provides a reference to the requirements that need to be electronically tested within the Lab as outlined in the Approval Procedures document for the Product. The different test cases that are used to check compliance to the requirements are cross-referenced in the table below.

| Identifier # | <b>Requirement Description</b>                                                                            | Source  | Test Case # |
|--------------|----------------------------------------------------------------------------------------------------|---------|-------------|
| CV.1         | The Product must be compliant with RFC 5055 – Server-based Certificate Validation Protocol <sup>1</sup> . | Derived | CV-TP.1     |

**Table 1 - Applicable Requirements** 

### 3.2 Test Components

Table 2 provides the details of all the components required by the Lab to execute the test procedures for the Product. Based on the different test cases, different components may be required for execution. It is the responsibility of the vendor to provide all the components required to carryout required test procedures for their Product.

| # | Component                                                                | Component Details                                              | Identifier |
|---|--------------------------------------------------------------------------|----------------------------------------------------------------|------------|
| 1 | Certificate Validator<br>(without client<br>authentication) <sup>2</sup> | -                                                              | PROD       |
| 2 | GSA SCVP Client                                                          | Current Version                                                | CLIENT     |
| 3 | Data Populator Tool                                                      | Current Version                                                | DATA-GEN   |
| 4 | Test Certificates                                                        | PIV Authentication<br>Certificates generated using<br>DATA-GEN | CERT       |

**Table 2 - Test Procedure: Components** 

<sup>&</sup>lt;sup>1</sup> The Product needs to be compliant with the GSA EP CCV Request and Response profiles at a minimum as it relates to the Responder, except for the ability to accept digitally-signed SCVP requests and establish a client authenticated SSL connection.

<sup>&</sup>lt;sup>2</sup> Prior to commencing testing, ensure that the Product has been setup and configured correctly. This includes setting of time parameters, loading of PKI trust anchors for path validation (if applicable), configuration of algorithms etc.

### 3.3 Test Cases

This section discusses the various test cases performed to check Product compliance to requirements outlined in the Approval Procedure for the Product. Vendors submitting Products may be required to demonstrate in the Lab<sup>3</sup> that the Product meets the requirements listed in Section 3.1.

Vendor shall be given one (1) Lab workday to demonstrate the Product's ability to meet test requirements. Upon completion, the Supplier is required to provide the results of testing for each requirement, which will be incorporated into the Lab Test Data Report.

#### 3.3.1 Test Case CV-TP.1

#### 3.3.1.1 Purpose

The purpose of this test is to verify that the Product:

■ Is compliant with RFC 5055 – Server-based Certificate Validation Protocol<sup>1</sup>

#### 3.3.1.2 Test Setup

| <b>Equipment:</b> | The following components are necessary for executing this test case:  CLIENT PROD CERT (4 Nos.) DATA-GEN                                                                                                    |
|-------------------|----------------------------------------------------------------------------------------------------|
| Preparation:      | <ul> <li>Using DATA-GEN, generate the following types of PIV Authentication certificates:         <ul> <li>a) CERT-1 (with corresponding private key) that is expired</li> <li>b) CERT-2 (with corresponding private key) that is revoked</li> <li>c) CERT-3 (with corresponding private key) for which a certificate path cannot be built successfully (e.g. certificate policy OID incorrect, or cannot chain to a valid configured trust anchor etc.)</li> <li>d) CERT-4 (with corresponding private key) for which certificate path can be built successfully to a valid configured trust anchor.</li> <li>Note: - All other fields in the PIV Authentication certificate should be valid and in accordance to the Standard.</li> </ul> </li> <li>Configure the PROD and the CLIENT to accept unsigned requests over HTTP</li> </ul> |

#### 3.3.1.3 Test Process

| Test Steps: | 1. | Using CERT-1 and CLIENT, attempt to perform the PIV           |
|-------------|----|---------------------------------------------------------------|
|             |    | authentication use case with the CCV. Capture a screenshot of |
|             |    | CLIENT's Results window that shows the validation status of   |
|             |    | CERT1. Navigate to scvp\TestRunnerFiles\scvp\logs and rename  |
|             |    | the scvp client log file to CERT-1_Log.                       |
|             | 2. | Using CERT-2 and CLIENT, attempt to perform the PIV           |
|             |    | authentication use case with the CCV. Capture a screenshot of |

<sup>&</sup>lt;sup>3</sup> Suppliers can co-ordinate with the Lab to perform Product testing at the Supplier's facility.

|            | the CLIENT's results window. Nevigote to                                 |  |
|------------|--------------------------------------------------------------------------|--|
|            | the CLIENT's results window. Navigate to                                 |  |
|            | scvp\TestRunnerFiles\scvp\logs and rename the scvp client log            |  |
|            | file to CERT-2_Log.                                                      |  |
|            | 3. Using CERT-3 and CLIENT, attempt to perform the PIV                   |  |
|            | authentication use case with the CCV. Capture a screenshot of            |  |
|            | CLIENT's Results window that shows the validation status of              |  |
|            | CERT3. Navigate to scvp\TestRunnerFiles\scvp\logs and rename             |  |
|            | the scvp client log file to CERT-3_Log.                                  |  |
|            | 4. Using CERT-4 and CLIENT, attempt to perform the PIV                   |  |
|            | authentication use case with the CCV. Capture a screenshot of            |  |
|            | CLIENT's Results window that shows the validation status of              |  |
|            | CERT4. Navigate to scvp\TestRunnerFiles\scvp\logs and rename             |  |
|            | the scvp client log file to CERT-4_Log.                                  |  |
|            | 5. Repeat steps 1 through 4 with the CLIENT and PROD                     |  |
|            | configured for unsigned requests over HTTPs (server-side) <sup>4</sup> . |  |
|            | 6. Verify that the tests were completed by reviewing the results on      |  |
|            | the PROD. Document observed results.                                     |  |
|            | 7. Upload screen captures and log files of each test into respective     |  |
|            | case in the Web Enabled Tool (WET).                                      |  |
|            | , , , , , , , , , , , , , , , , , , , ,                                  |  |
| Expected   | The PROD provides accurate SCVP responses based on the CLIENT            |  |
| Result(s): | configuration and the PIV Authentication certificates used for           |  |
| itcour(b). | performing the tests.                                                    |  |
|            | performing the tests.                                                    |  |
|            | The SCVD Despense received in each case from the DDOD is                 |  |
|            | The SCVP Response received in each case from the PROD is                 |  |
|            | compliant with the CCV SCVP Response profile.                            |  |

<sup>&</sup>lt;sup>4</sup> Configuration settings might need to be changed on the PROD to accommodate these security parameters.